AutoCAD 2012

- 13 ISBN 9787302271581
- 10 ISBN 7302271585

出版时间:2012-6

CAD/CAM/CAE (2012-06)

CAD/CAM/CAE

页数:473

版权说明:本站所提供下载的PDF图书仅提供预览和简介以及在线试读,请支持正版图书。

#### www.tushu000.com

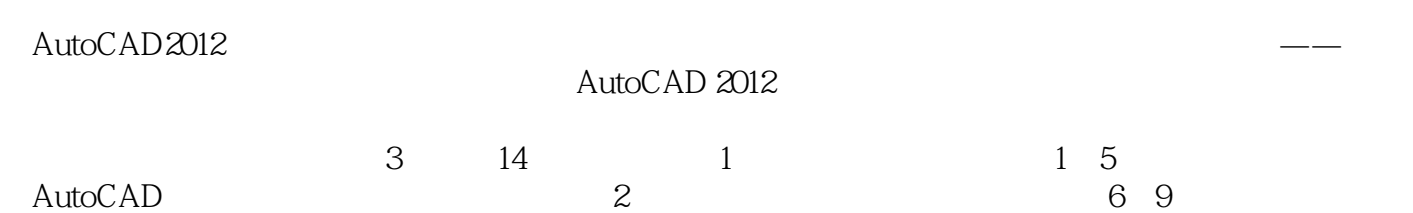

 $3$  10 $14$ 

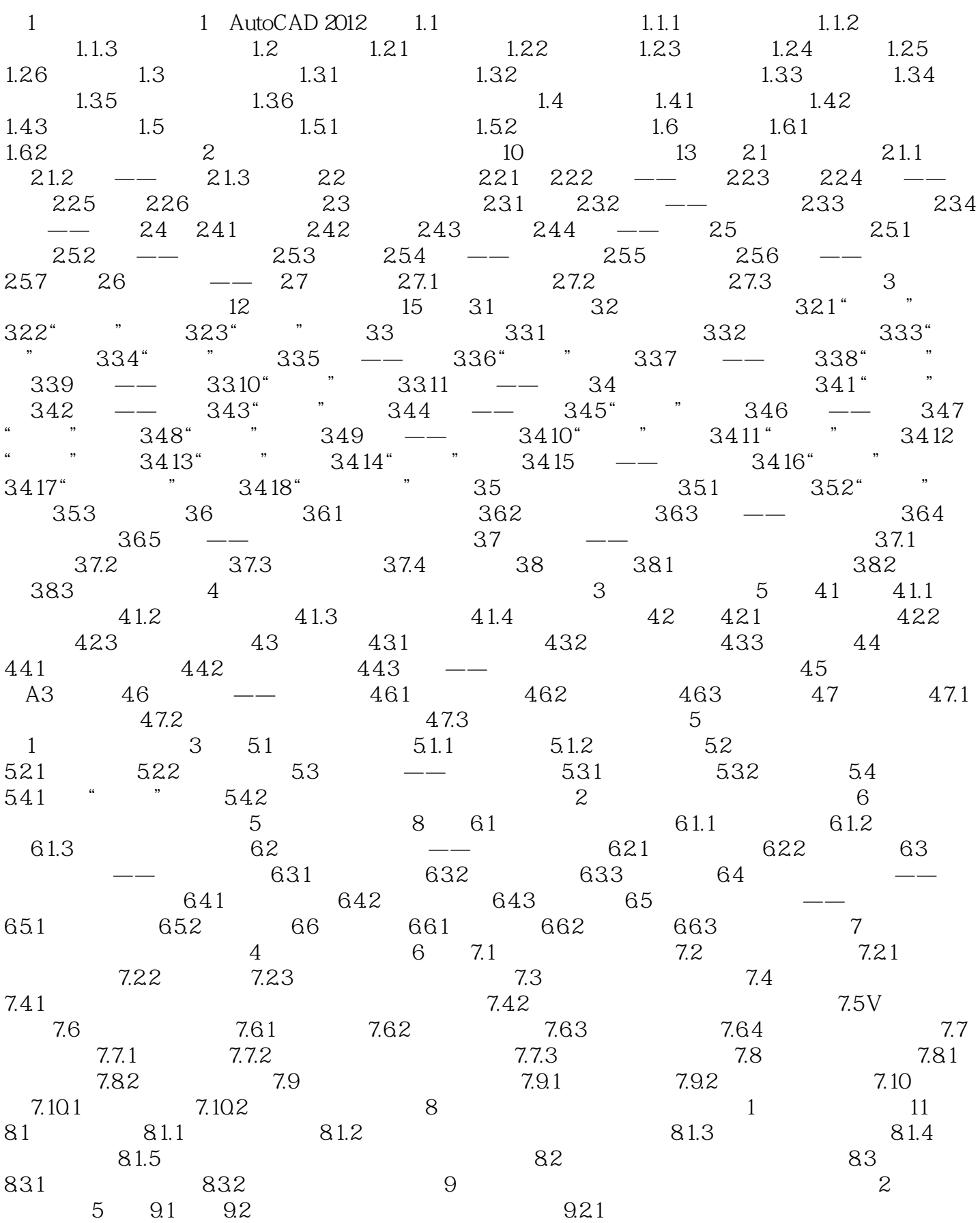

![](_page_3_Picture_111.jpeg)

![](_page_4_Picture_62.jpeg)

AutoCAD 2012

AutoCAD2012 AutoCAD **AutoCAD** 

autoCAD 3012<br>AutoCAD AutoCAD2012 AutoCAD2012

![](_page_6_Picture_83.jpeg)

18、AUTOCAD2012

本站所提供下载的PDF图书仅提供预览和简介,请支持正版图书。

:www.tushu000.com